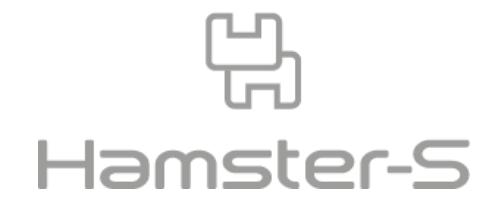

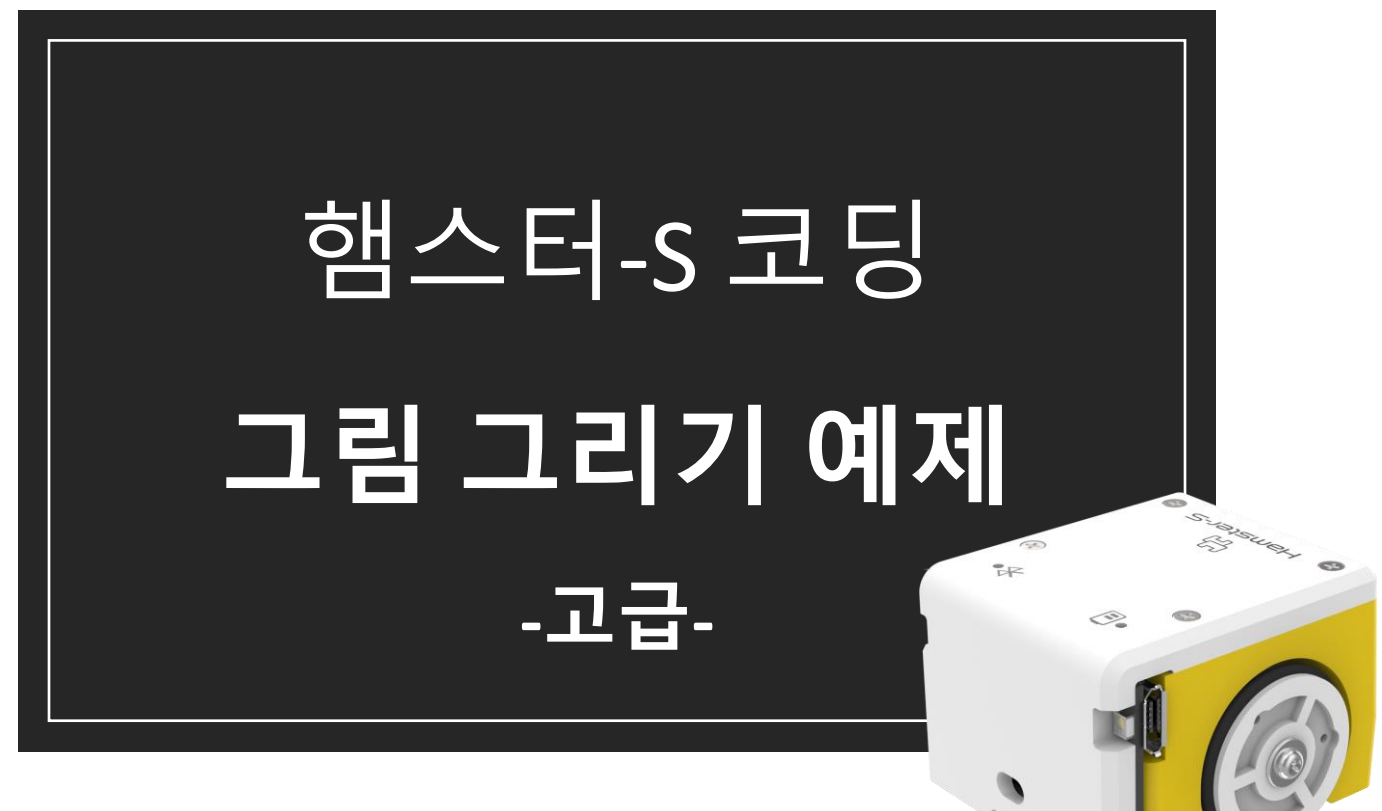

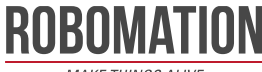

**MAKE THINGS ALIVE** 

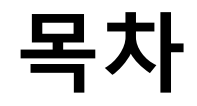

#### 1. 정 n각형

2. 여러 개의 정사각형

#### 3. 소용돌이

4. 하트

#### ※ 바닥과 펜, 햄스터(s) 바퀴의 상태에 따라 오차가 발생할 수 있습니다.

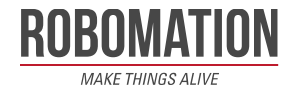

## **준비물**

- 1. 햄스터-S
- 2. USB동글
- 3. 햄스터-S 펜
- 4. A4 빈 종이
- 5. 개인 PC
- 6. 엔트리 프로그램

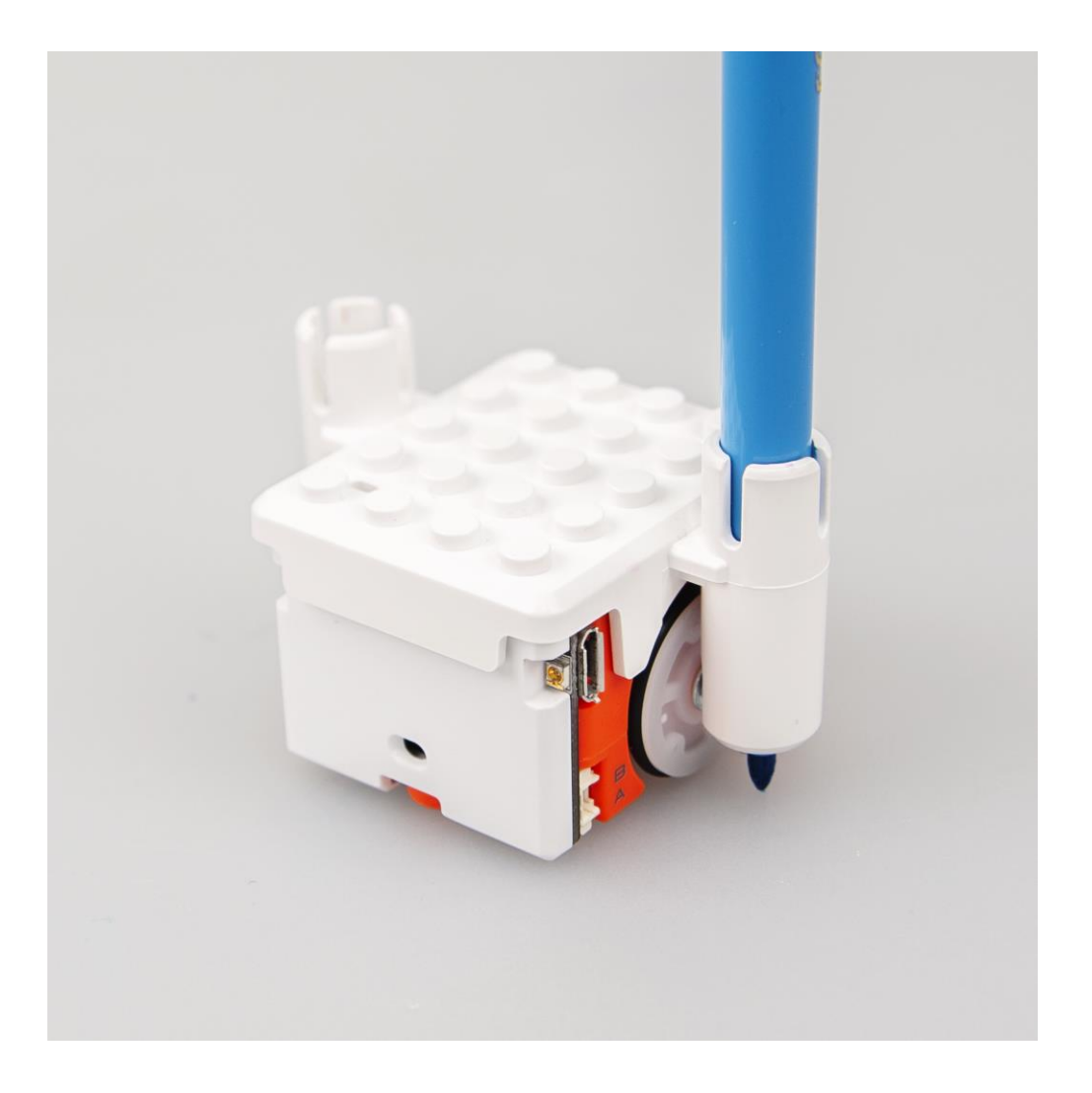

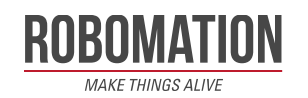

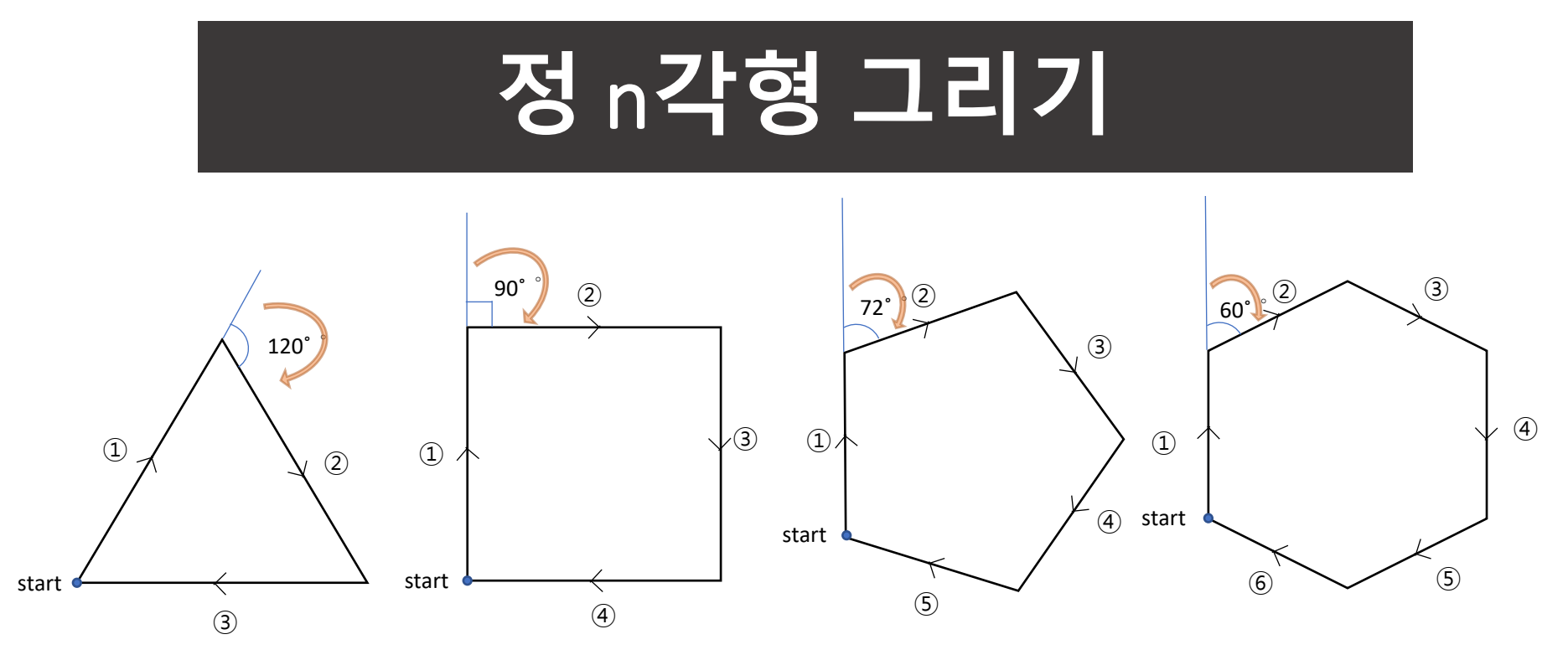

# 한 변의 길이: 2cm

모든 도형의 외각의 합: 360° ➔ 정 n각형 한 모서리의 외각의 크기: (360/n)°

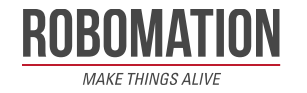

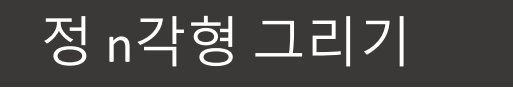

#### **펜의 위치:** 오른쪽(R) **햄스터 출발 방향:** 위()

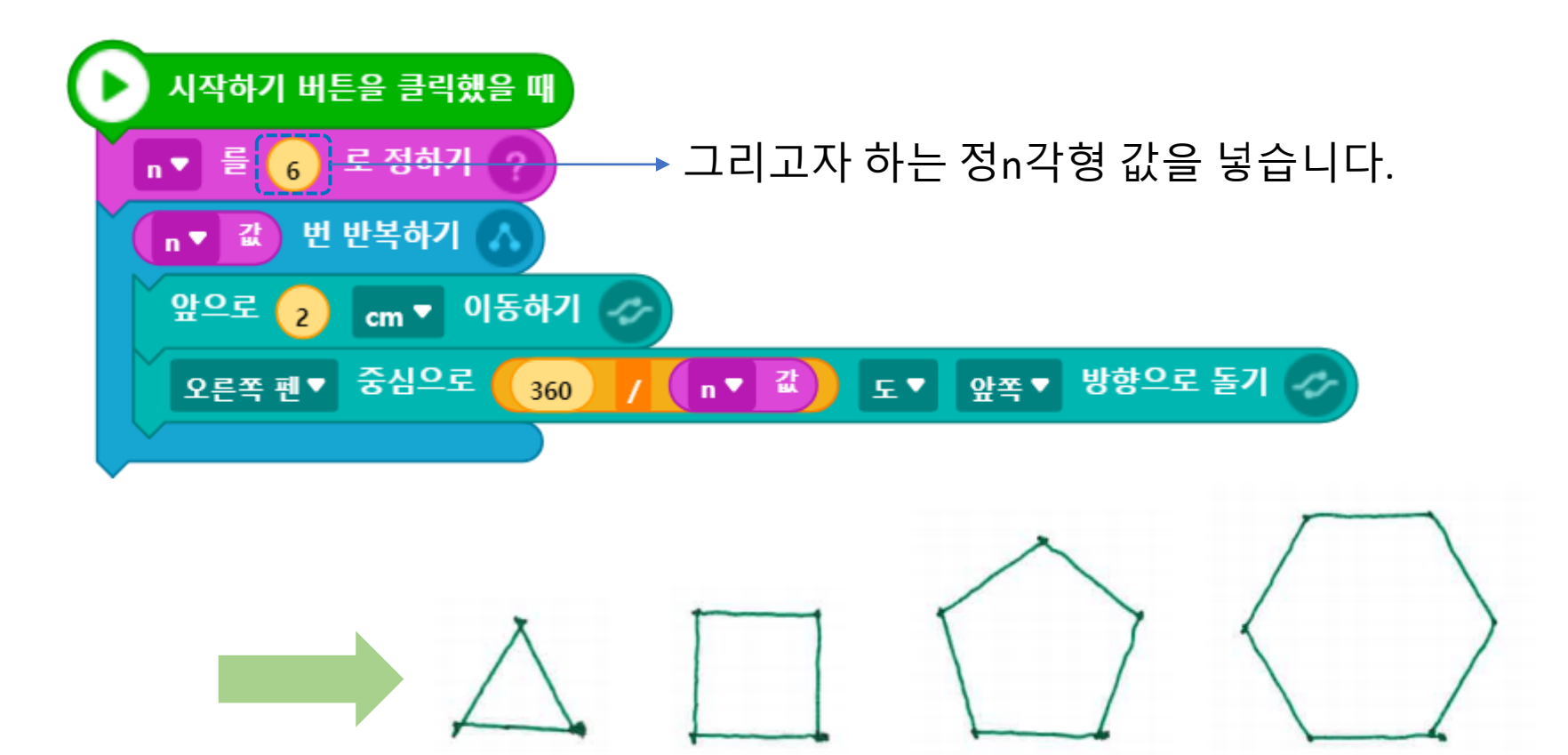

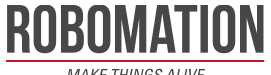

**MAKE THINGS ALIVE** 

# **여러 개의 정사각형**

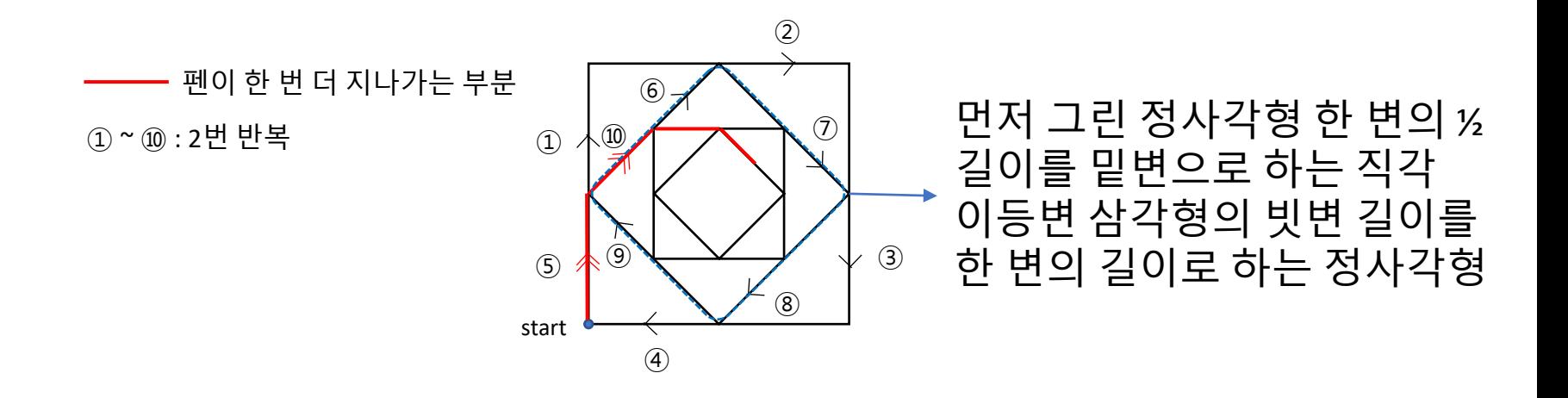

# 가장 큰 사각형의 길이: 2cm

내각의 크기가 45도, 45도, 90도인 직각이등변 삼각형

세 변의 길이의 비: a =  $\sqrt{2}$ (2n),  $\sqrt{2}$  = 1.414

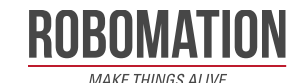

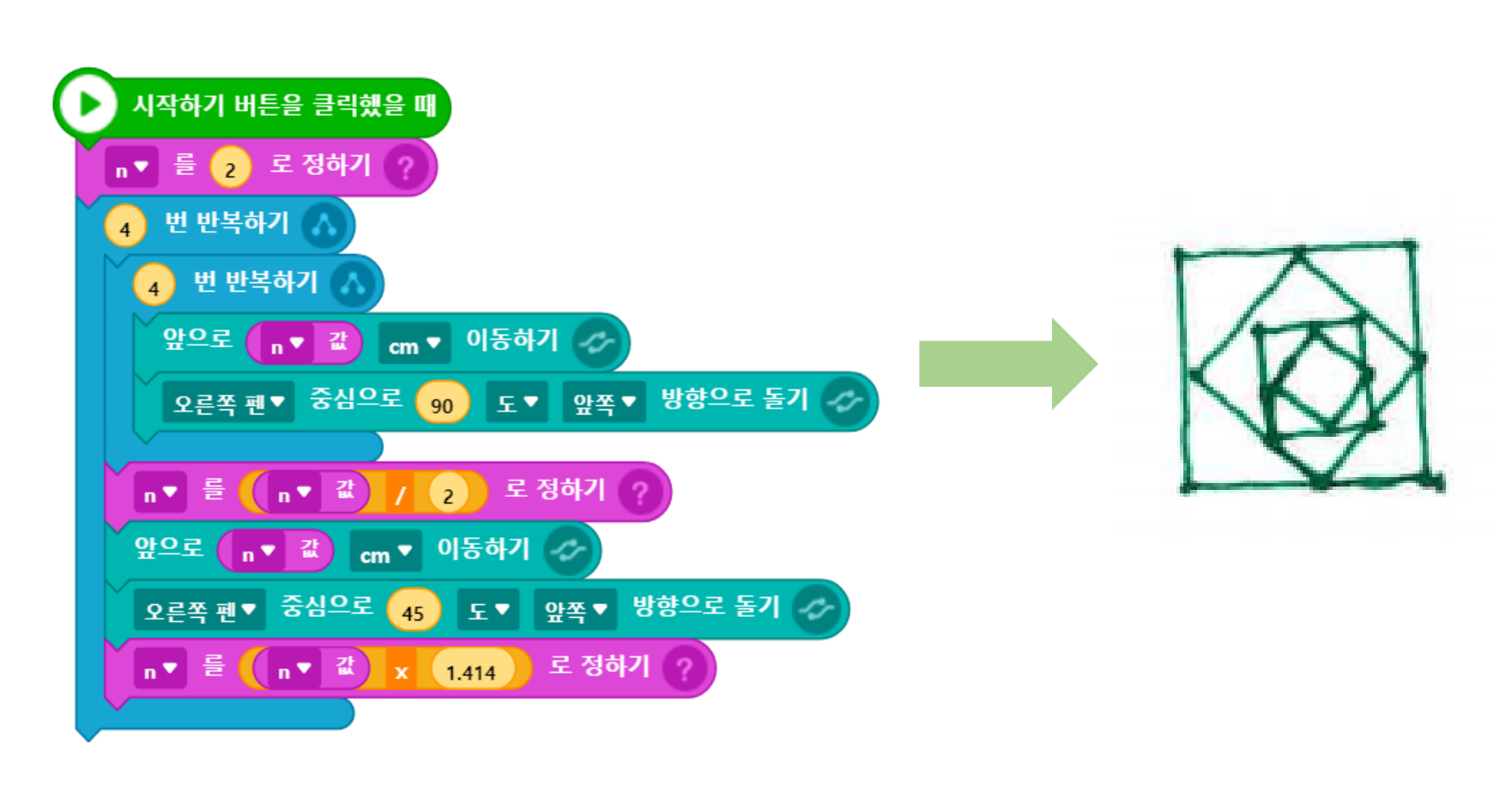

## **펜의 위치:** 오른쪽(R) **햄스터 출발 방향:** 위()

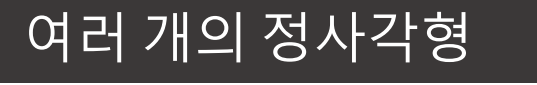

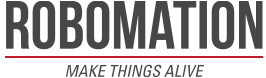

# **소용돌이 그리기**

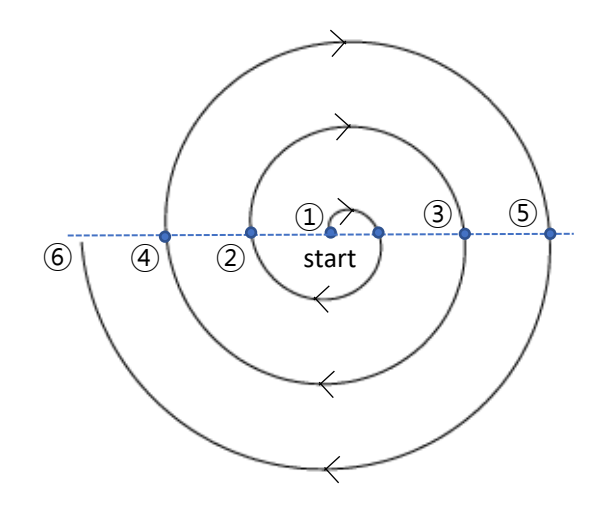

# 반원: 180 °

반지름이 0.5cm씩 커지는 반원 6개

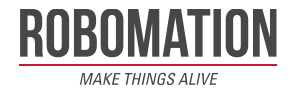

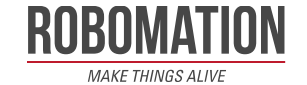

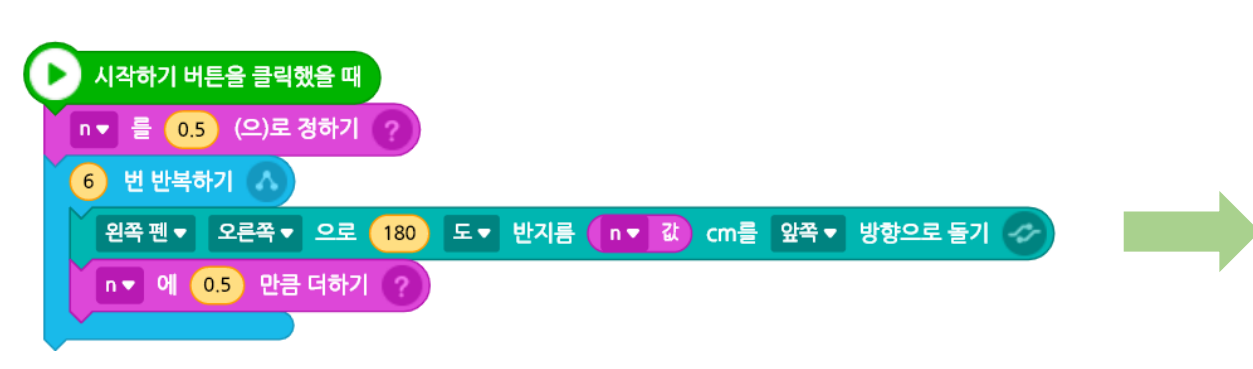

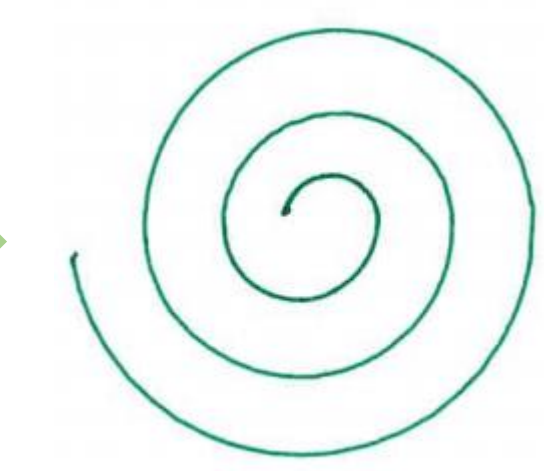

### **펜의 위치:** 오른쪽(R) **햄스터 출발 방향:**

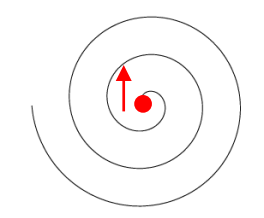

정다각형 꼭짓점 잇기 -

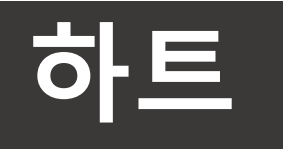

- 1. 반지름이 n인 반원 그리기
- 2. -45도 회전
- 3. 원의 지름을 밑변으로 하는 직각이등변 삼각형의 빗변 길이 만큼 이동
- 4. -90도 회전
- 5. 3번 -> 2번 -> 1번 순서로 반복하면 반대편도 완성

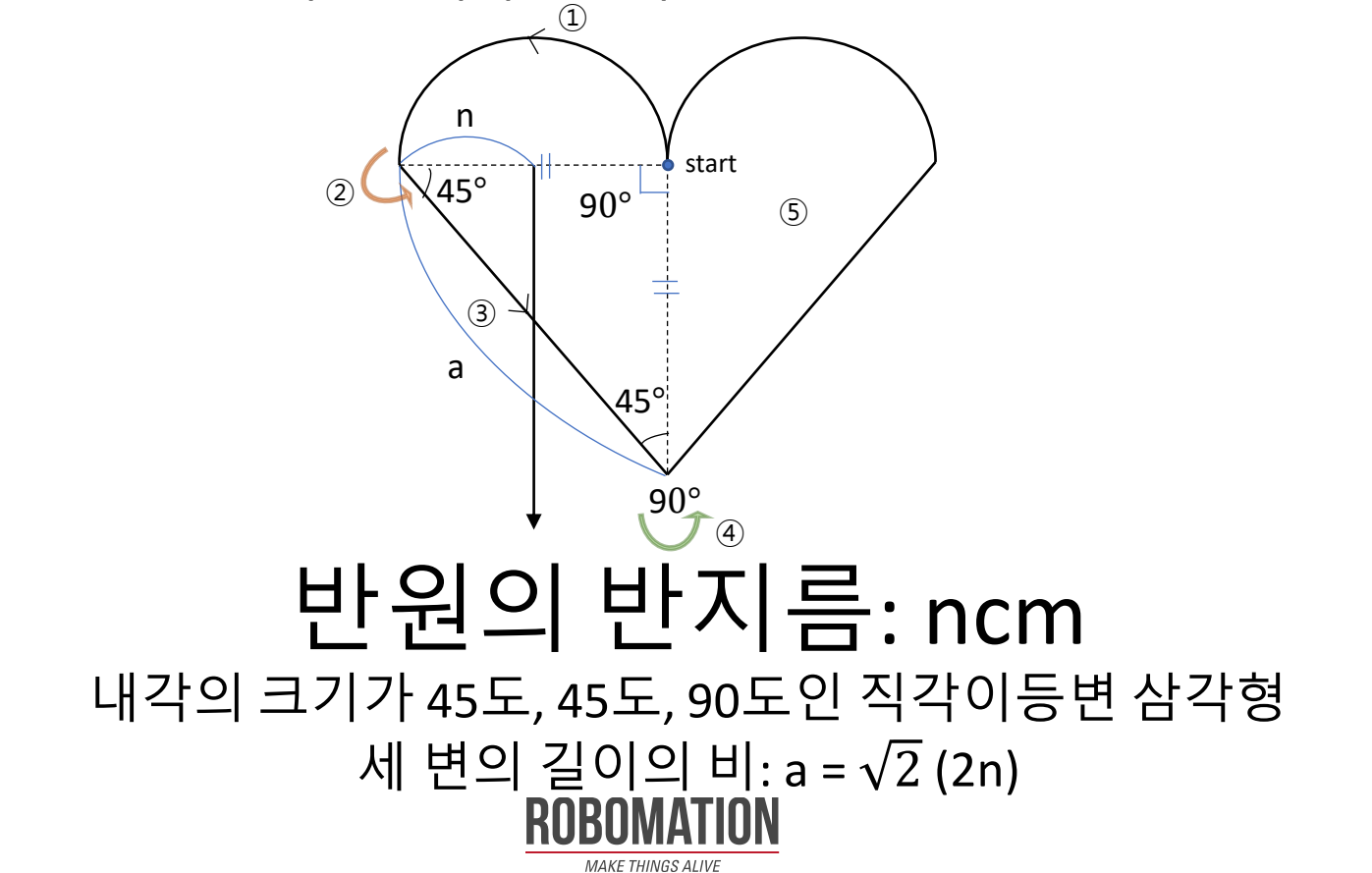

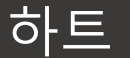

#### **펜의 위치:** 오른쪽(R) **햄스터 출발 방향:**

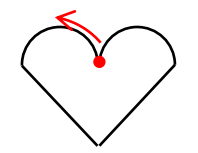

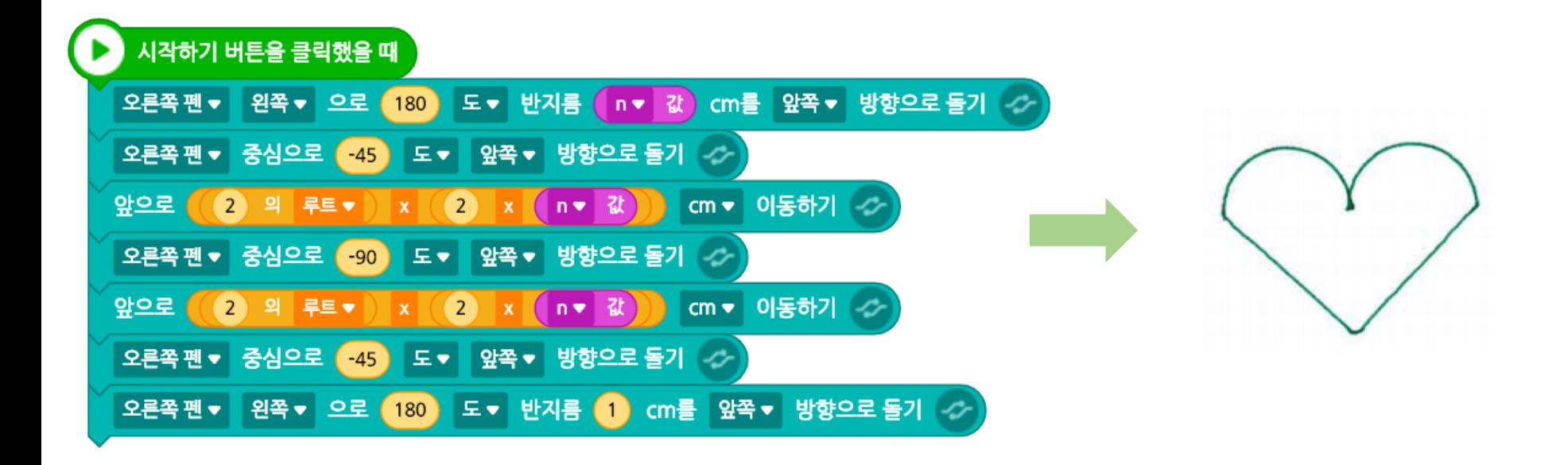

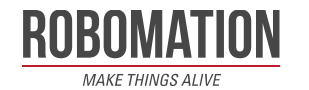